| Question | Paper | Code: | ACS003 |
|----------|-------|-------|--------|
| Suconon  | raper | couc. | 100000 |

# INSTITUTE OF AERONAUTICAL ENGINEERING

(Autonomous)

B.Tech III Semester End Examinations (Regular) - November, 2018 **Regulation:** IARE – R16

## **OBJECT ORIENTED PROGRAMMING THROUGH JAVA**

Time: 3 Hours

(CSE)

Max Marks: 70

#### Answer ONE Question from each Unit All Questions Carry Equal Marks All parts of the question must be answered in one place only

#### UNIT - I

| $\mathbf{UNIT} - \mathbf{II}$ |     |                                                                                                    |      |  |
|-------------------------------|-----|----------------------------------------------------------------------------------------------------|------|--|
|                               | (b) | Explain parameterized constructor. Write a program using parameterized constructor that two numbers and compute their sum. | [7M] |  |
|                               |     |                                                                                                    | [7M] |  |
| 2.                            | (a) | What is recursion? Write a recursive program in Java to find the Fibonacci Series.                                         |      |  |
|                               | (b) | What is an array? How arrays are declared and initialized? Explain with examples.                                          | [7M] |  |
| 1.                            | (a) | Write a sample java program to find the GCD of two numbers.                                                                | [7M] |  |

| 3. (a) $Ex_{1}$ | plain the | process of | creating and | accessing | packages | with | suitable | example |
|-----------------|-----------|------------|--------------|-----------|----------|------|----------|---------|
|-----------------|-----------|------------|--------------|-----------|----------|------|----------|---------|

[7M]

- (b) Differentiate between abstract class and interface and write situation where to use interfaces. [7M]
- (a) What is polymorphism? Explain runtime polymorphism with a program. [7M]4.
  - (b) Write a java program to implement the multiple inheritance concepts for calculating area of a circle and a square.

[7M]

### $\mathbf{UNIT} - \mathbf{III}$

(a) What is an Exception? What are the three categories of exceptions? Also discuss the advantages 5.of exception handling.

[7M]

(b) differentiate between multithreading and multitasking. Explain thread life cycle in detail.

[7M]

- 6. (a) Write about the functions available in Java related to Thread creation using runnable interface with example. [7M][7M]
  - (b) With example, explain the usage of try catch block in exception handling

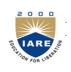

Hall Ticket No

- 7. (a) What is the difference between the Reader/Writer class hierarchy and the InputStream/Output-Stream class hierarchy? [7M]
  - (b) What are the types of JDBC Statements available? How do you execute and read select queries using JDBC?

[7M]

8. (a) Write a java program to read a text file and write it into another text with capital vowels [7M]
(b) Explain steps involved in connecting database with java application. [7M]

#### $\mathbf{UNIT}-\mathbf{V}$

| 9.  | (a) Develop a Java Program for a simple Login Screen with Username and Pass              | sword [7M]                 |
|-----|------------------------------------------------------------------------------------------|----------------------------|
|     | (b) Briefly explain about components of AWT                                              | [7M]                       |
| 10. | (a) Explain clearly the following components of AWT with suitable example<br>TextField.  | es for Buttons and- $[7M]$ |
|     | (b) What are Layout Managers? Differentiate between Border and Grid Layout example each. | with a programming $[7M]$  |

 $-\circ\circ\bigcirc\circ\circ-$